**Manual for MW6 Logo QRCode ActiveX**

# **Table of Contents**

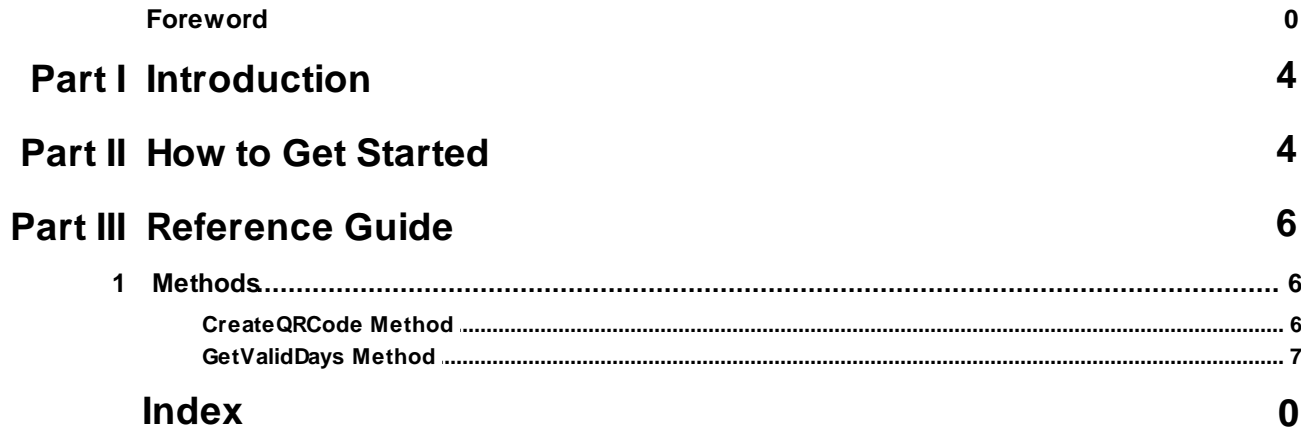

# **1 Introduction**

MW6 Logo QRCode ActiveX makes creating QRCode with logo a breeze, it can be used in any ActiveXcompliant environment such as Word, Access, Excel, VB.NET, C#.NET, Visual Basic, Visual C++, Visual FoxPro, PowerBuilder, Delphi or C++ Builder.

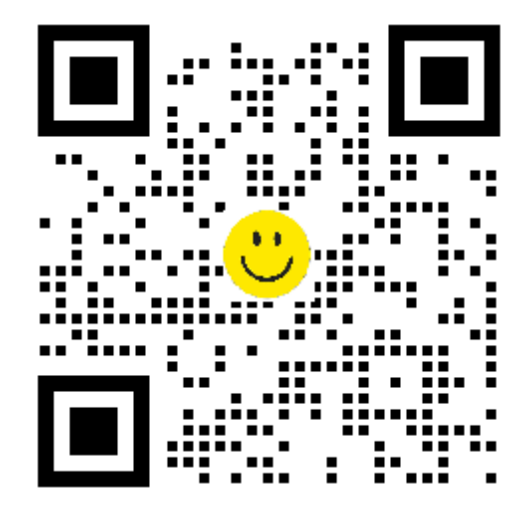

# **2 How to Get Started**

Please follow the instructions below:

- 1) For 32-bit version Windows OS, put **MW6LogoQR.ocx** into the windows 32-bit system folder (e.g. "c:\windows\system32" or "c:\winnt\system32"), run "regsvr32 MW6LogoQR.ocx" to register it.
- 2) For 64-bit version Windows OS, put **MW6LogoQR.ocx** into the SysWOW64 folder (e.g. "c:\windows \SysWOW64"), run the following commands (**Run as administrator)** to register it:
	- cd c:\windows\SysWOW64
	- regsvr32 MW6LogoQR.ocx
- 3) Fire up your programming IDE, check components list and LogoQRCode ActiveX should be there. The following 2 screenshots were captured in Visual Basic 6.0

#### Components

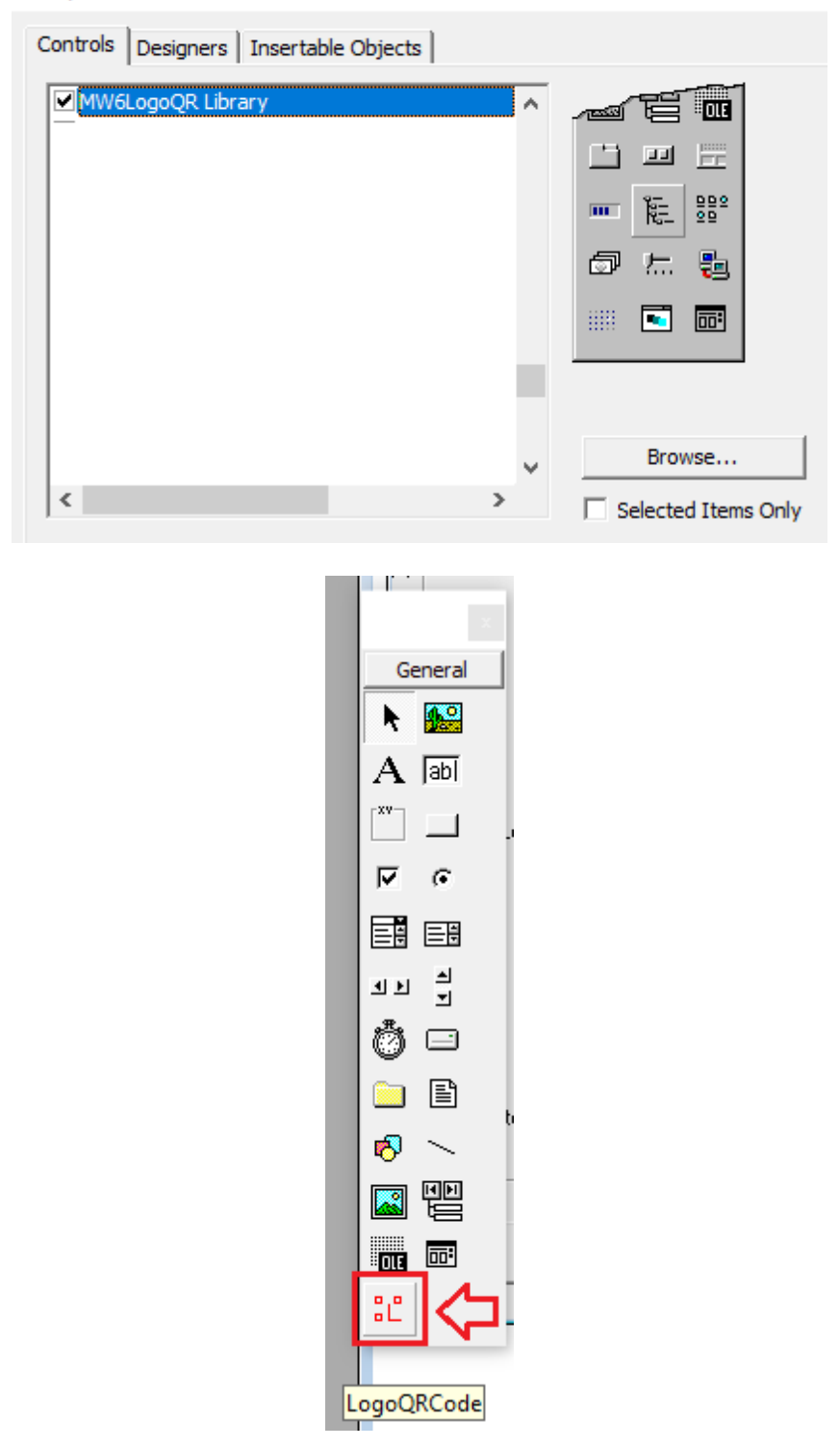

4) You can drag and drop the control into your application forms or instantiate the control via CreateObject("MW6LogoQR.LogoQRCode").

# **3 Reference Guide**

## **3.1 Methods**

### **3.1.1 CreateQRCode Method**

Creates a QRCode and exports it to a BMP file. void CreateQRCode(int iWidth, int iHeight, BSTR sData, int iLogoSizeOption, BSTR sLogoPath, int iDotsOption, BSTR sBackColor, BSTR sBarColor,

## BSTR sBMPFile);

#### **Parameters**

#### *iWidth*

Specifies the width (in pixel) of QRCode image.

#### *iHeight*

Specifies the height (in pixels) of QRCode image.

#### *sData*

Specifies the string to be encoded with QRCode.

#### *iLogoSizeOption*

Specifies the logo size option (1: Extra Small, 2: Small, 3: Medium, 4: Large, 5: Extra Large).

#### *sLogoPath*

Specifies the absolute file path of logo image (in BMP format).

#### *iDotsOption*

Specifies the dots option (1: Regular Square, 2: Small Square, 3: Extra Small Square).

#### *sBackColor*

Specifies the background color in HTML color codes. For example, "#FFFFFF" means white color.

*sBarColor*

Specifies the dots color in HTML color codes. For example, "#000000" means black color.

*sBMPFile*

Specifies the absolute file path of exported QRCode image.

#### **Sample Visual Basic Code**

Dim logoQR As Object

Set logoQR = CreateObject("MW6LogoQR.LogoQRCode")

```
Call logoQR.CreateQRCode(300, _
```

```
300, -"https://www.mw6tech.com", _
4, \_"C:\temp\Logo.bmp", _
2, -"#FFFFFF",_{-}"#000000", -"C:\temp\logo_qrcode.bmp")
```
Set logoQR = Nothing

#### **3.1.2 GetValidDays Method**

Gets the number of remaining days before the subscription expires.

void GetValidDays(int \*iDays);

#### **Parameters**

*iDays*

A pointer to the variable that receives the number of remaining days before the subscription expires.

#### **Remarks**

The trial version library never expires, and the return value is always -1.

The library stops rendering QRCode once the return value is 0, please contact us for newer library.

#### **Sample Visual Basic Code**

Dim logoQR As Object Dim iDays As Long

Set logoQR = CreateObject("MW6LogoQR.LogoQRCode")

Call logoQR.GetValidDays(iDays)

Set logoQR = Nothing